# CSc 110, Autumn 2016

Lecture 16: File Input

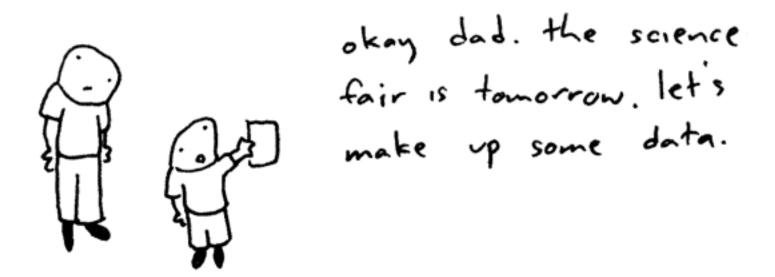

Toothpaste For Dinner.com

## Input/output (I/O)

• name = open("filename")

• opens the given file for reading, and returns a file object

• name.read() - file's entire contents as a string

```
>>> f = open("hours.txt")
>>> f.read()
'123 Brett 12.5 8.1 7.6 3.2\n
456 Sarina 4.0 11.6 6.5 2.7 12\n
789 Nick 8.0 8.0 8.0 8.0 7.5\n'
```

# File paths

- absolute path: specifies a drive or a top "/" folder C:/Documents/smith/hw6/input/data.csv
  - Windows can also use backslashes to separate folders.

• relative path: does not specify any top-level folder

```
names.dat
input/kinglear.txt
```

• Assumed to be relative to the *current directory*:

# File reading line by line

- absolute path: specifies a drive or a top "/" folder C:/Documents/smith/hw6/input/data.csv
  - Windows can also use backslashes to separate folders.

• relative path: does not specify any top-level folder

```
names.dat
input/kinglear.txt
```

• Assumed to be relative to the *current directory*:

## File paths

- **name**.readline() next line from file as a string
  - Returns an empty string if there are no more lines in the file
- **name**.readlines() file's contents as a list of lines

```
>>> f = open("hours.txt")
>>> f.readline()
'123 Susan 12.5 8.1 7.6 3.2\n'
>>> f = open("hours.txt")
>>> f.readlines()
['123 Susan 12.5 8.1 7.6 3.2\n',
'456 Brad 4.0 11.6 6.5 2.7 12\n',
'789 Jenn 8.0 8.0 8.0 8.0 7.5\n']
```

#### Looping through a file

- A file object can be the target of a for ... in loop
- A template for reading files in Python:

```
for line in open("filename"):
    statements
```

## File input question

• We have a file weather.txt:

16.2 23.5 19.1 7.4 22.8 18.5 -1.8 14.9

• Write a program that prints the change in temperature between each pair of neighboring days.

```
16.2 to 23.5, change = 7.3
23.5 to 19.1, change = -4.4
19.1 to 7.4, change = -11.7
7.4 to 22.8, change = 15.4
22.8 to 18.5, change = -4.3
18.5 to -1.8, change = -20.3
-1.8 to 14.9, change = 16.7
```

#### File input answer

# Displays changes in temperature from data in an input file.

#### Gas prices question

- Write a program that reads a file gasprices.txt
  - Format: *Belgium \$/gal*

US \$/gal date

8.20 3.81 3/21/11 8.08 3.84 3/28/11

• The program should print the average gas price over all data in the file for both countries:

```
Belgium average: 8.3
USA average: 3.9
```

#### Gas prices solution

```
def main():
    file = open("gasprices.txt")
    belgium = 0
    usa = 0
    count = 0
    lines = file.readlines()
    for i in range(0, len(lines), 3):
        belgium += float(lines[i])
        usa += float(lines[i + 1])
    print("Belgium average: " + str(belgium / count) + " $/gal")
    print("USA average: " + str(usa / count) + " $/gal")
```